# Introduction to digital images

## **Information Technology**

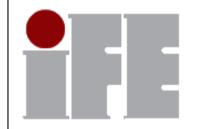

M.Bujacz

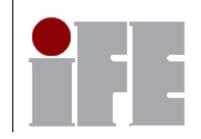

## Raster graphics

Pixel vs print resolution

Color resolution a.k.a color depth

Compression standards

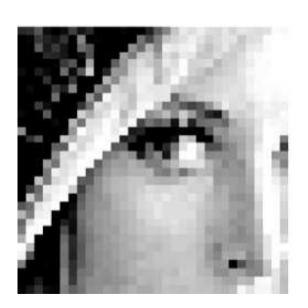

http://www.opticsinfobase.org/ol/abstract.cfm?uri=ol-35-16-2705

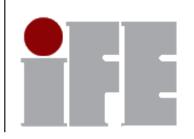

## Pixel resolution (display)

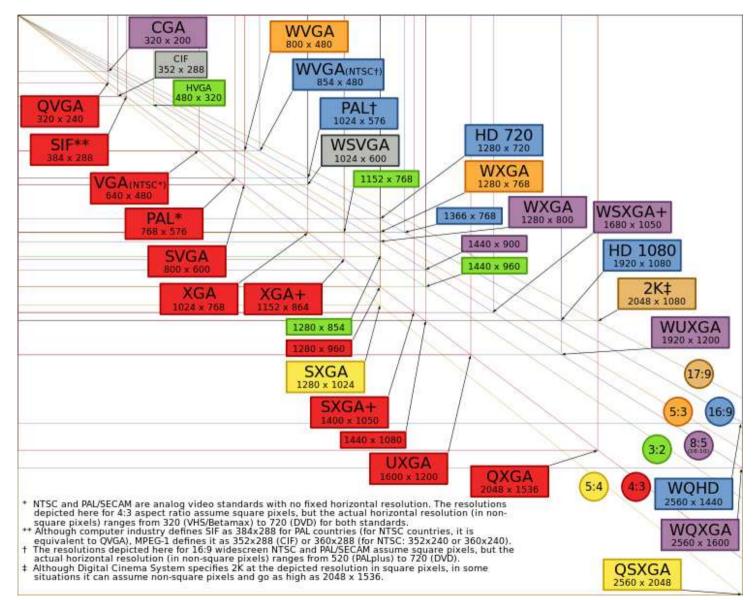

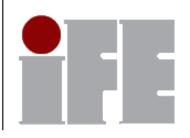

## Pixel resolution (camera)

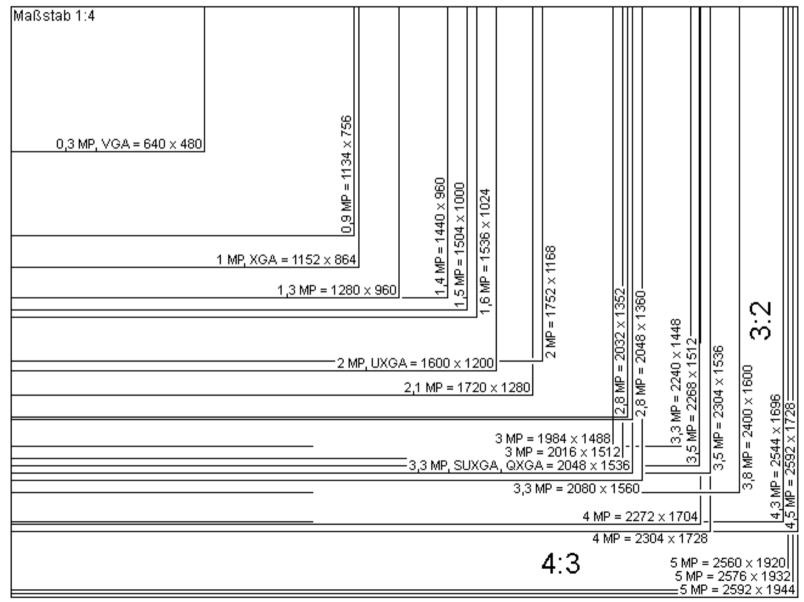

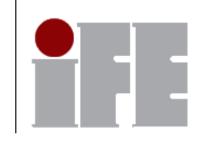

## Print resolution (dpi)

Typical ~100 dpi for monitors, 300dpi for printers

E.g.: 2016x1512 (3MP) image printed at 300dpi would be roughly 7in x 5in

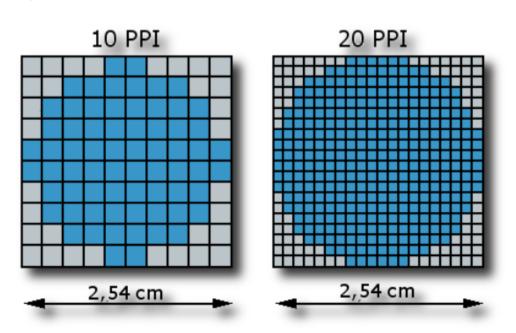

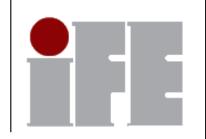

## Color resolution/depth

True Color – 16 million colors (RGB 3x8=24 bits) 8bit color pallette – 256 colors

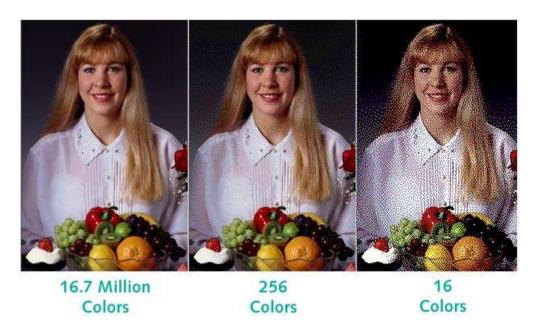

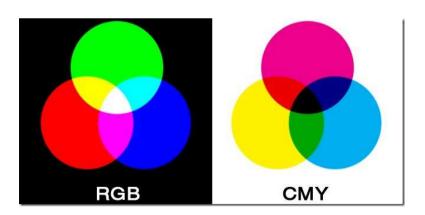

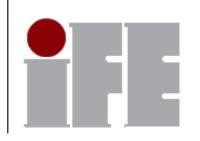

## **Compressed format - JPEG**

Joint Picture Experts Group

Performs DCT on image and cuts off irrelevant details then performs normal lossless compression

#### Perfect for photos

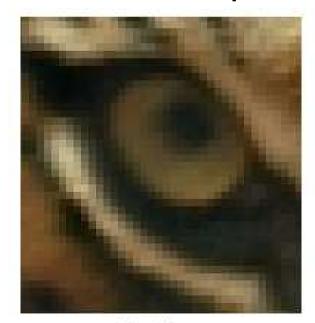

original image

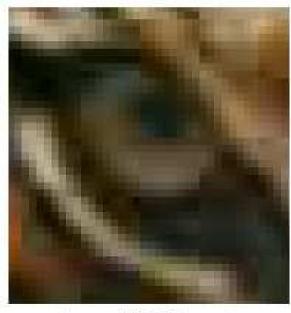

lossy JPEG format with "artifacts"

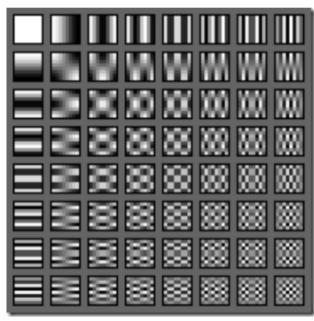

Any 8x8 pixel region can be represented as a weighted sum of these patterns

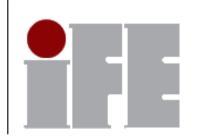

## **Compressed format - GIF**

**Graphics Interchange Format** 

Compresses by reducing the number of colors to 256 (8bits per pixel)

then performs normal lossless compression

Bonuses: transparency, animation

Best for drawings, web graphics

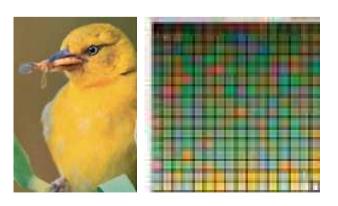

**Optimized Palette** 

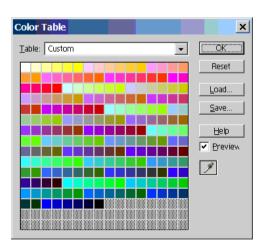

Web Safe Palette (216 colors)

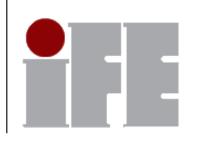

## **Compressed format - PNG**

Portable Network Graphics

Similar to GIF, but the pallete can have 8,16 or 24 bits (True Color)

Better lossless compression algorithm

Generally used as a lossless format (i.e. without reducing the color depth).

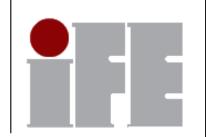

## **Vector graphics**

Lines stored as mathematical equations ("paths") instead of pixels

Resolution independent

Best for text, logos, technical drawings

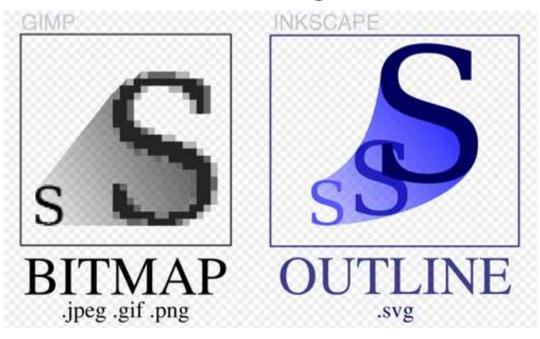

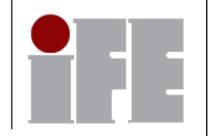

# Image editing software

#### Raster graphics

Photoshop

**GIMP** 

Photopaint / Paint Shop Pro

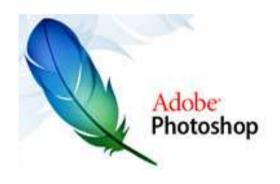

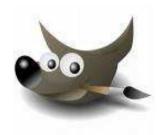

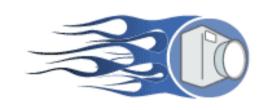

## Vector graphics

**Corel Draw** 

Inkscape

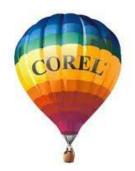

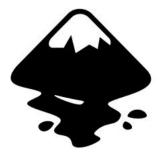